## **Manual Impresora Hp Laserjet 1**

Thank you categorically much for downloading **Manual Impresora Hp Laserjet 1**.Maybe you have knowledge that, people have see numerous times for their favorite books subsequently this Manual Impresora Hp Laseriet 1, but stop going on in harmful downloads.

Rather than enjoying a fine ebook subsequent to a cup of coffee in the afternoon, instead they juggled taking into consideration some harmful virus inside their computer. **Manual Impresora Hp Laserjet 1** is genial in our digital library an online access to it is set as public consequently you can download it instantly. Our digital library saves in multiple countries, allowing you to acquire the most less latency period to download any of our books once this one. Merely said, the Manual Impresora Hp Laserjet 1 is universally compatible similar to any devices to read.

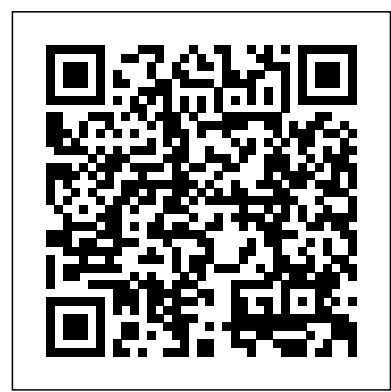

*How to Identify & Resolve Radio-tv*

*Interference Problems* Springer Science & Business Media Esta completa referencia comprende todo aquello que debe saber sobre hardware de PC. En la parte de referencia encontrará (con un rá pido acceso gracias a la clasificación por orden USB, con toda la alfabé tico) todos los datos necesarios sobre los componentes más diversos y las tecnologías más utilizadas, como ASPI, ATX, BIOS, DLT, DVD, EIDE, discos duros, Firewire, Interrupciones, RDSI, Có digos POST, SCSI, USB y otras muchas. En la parte de práctica práctica: La se realizan trabajos más avanzados con el PC y se verá n muchos trucos y consejos del autor que tal vez sirvan Features Setup · Plug para resolver sus problemas. DEL CONTENIDO Parte de referencia: Más de 50 perifé ricos y tecnologías, desde el Accelerated Graphics Port-AGP, hasta el

Universal Serial Businformació n necesaria sobre funcionamiento, tipos, instalación, configuració n y solución de problemas. Gran cantidad de tablas con información adicional. Referencias cruzadas que le llevarán a temas similares y má s avanzados. Parte de configuración ó ptima del PC: el ajuste de la BIOS. · BIOS Features Setup · Chipset & Play y Setup PCI · Actualización de la BIOS Montar y ampliar PCs: medidas preventivas, tajetas de ampliación, ampliación de memoria, montaje de unidades y placas base.

Contenido actualizado en el CD-ROM en formato PDF entre otros: · Intel Pentium 4 y AMD · ADSL/DSL · Fibra · SAIs · IrDA y radiofrecuencia · Hardware bajo XP Estamos delante el sustituto del mejor libro de hardware en lengua castellana de los años 90, 'El gran libro del PC'. También es un libro que comprende parte del contenido de otra obra muy conocida, half-century ... -- 'El PC interno', en lo que se refiere estrictamente a hardware. PCs RC Libros The State of Food and Agriculture 2000 reports on current developments and issues of importance for world agriculture, analysing global

agricultural trends as well as the broader economic environments surrounding the agricultural sector in a comprehensive world review ... An important feature of this year's issue is the special chapter, World food and agriculture: lessons from the past 50 years, which gives an overview of developments that have taken place in world agriculture and food security over the past from Back Cover. **Interference Handbook** For Dummies Este práctico y útil manual describe todas las caracterí sticas de uso y las innovaciones incorporadas en la última versión de este popular sistema operativo para computadores personales. Efectivamente, Windows Millennium o Windows Me, como también se le conoce, constituye un mejoramiento

sustancial respecto de anteriores versiones ya que incluye en un entorno único todas las herramientas necesarias para el trabajo en comunicaciones, multimedia, Internet, fotografí video digitales. Una caracterí stica todo con explicaciones en un especial se refiere a la importancia que esta nueva versión de Windows concede a las interfaces grá ficas y a Internet, permitiendo su uso con notable facilidad. Con un lenguaje claro e instrucciones paso a paso, el texto también es complementado con gran cantidad Có mo: Conectar todas las partes de ilustraciones y esquemas. El libro representa una valiosa herramienta para quienes ya esté n accessos directos Configurar su familiarizados con versiones anteriores de Windows y tambié n **Crear una red alá mbrica** c para quienes se inician en el uso de **inalá mbrica Hacer sus propios** un PC.

## **Breast Imaging Companion**

Food & Agriculture Org. ¡ Entre a la generación de las PC de forma divertida y sencilla! Instale su PC, ingrese en línea, conecte los periféricos y comience a trabajar o a jugar ¡No inicie su relación con la PC hasta que lea este libro! Está lleno de todos los detalles que usted necesita y sin lenguaje

té cnico. La información cubre desde que trae el equipo a casa y configura sus partes, hasta contar con almacenamiento adicional, instalar un módem, administrar ay información y jugar en línea, lenguaje sencillo. Explicaciones en lenguaje simple fá cil acceso a la información Íconos y otras ayudas para navear Hoja de referencia desprendible Listas de los diez mejores Una pizca de humor y diversión Descubra de su PC Comprender de herramientas, los menús y los mó dem e ingresar en línea  $CD_i$  Póngase al día! @ www.dummies.com Encuentre listados de todos nuestros libros Elija entre una gran contidad de temas Suscrí base y reciba consejos en etips.dummies.com Computerworld México Pearson Educación Inland saline waters are threatened worldwide by diversion and pollution of their inflows, introductions of exotic

species and economic development of these ecologically For Dummies valuable habitats. Since 1979 a series of international symposia on inland saline waters has served to strengthen and expand the scope of limnological research on computerized perimetry. inland saline waters. The seventh conference continued this tradition and the papers derived from the conference focused on the ecology of microbial communities, the influence of habitat geochemistry on biogeography of flora and fauna, physical and geochemical processes, and the conservation of inland saline waters. Of particular note are papers on Walker Lake, Nevada (USA), and the Salton Sea and Mono Lake, California (USA). Continued local, national and international efforts are required to inform the public and decision-makers about the environmental problems faced by saline waters. The papers in this volume will serve this end and should be of interest to aquatic ecologists, limnologists, aquaculturalists, and water resource managers.

**Hay un mouse en mi jardín** Delve into the cutting-edge developments in the essential clinical arena of AUTOMATED STATIC PERIMETRY, 2nd Edition provides a thorough review of the basics and incorporates comprehensive coverage of all new technology such as SITA (Swedish Interactive Threshold Algorithm) and SWAP, (Short Wavelength Automated Perimetry). Clinically useful guidelines are provided to aid the practitioner in arriving at a clinical diagnosis and watching for pitfalls. You'll learn to make the best clinical use of new techniques with detailed instructions, as well as learn new methods of analysis for progression. \* Includes new

printouts and illustrations showing the latest field tests and analyses \* Provides upto-the-minute dialogue on the latest interactive strategies in perimetry \* Relies on a practical "how to" approach to developing technical and interpretive skills NEW TO THIS EDITION \* Includes new techniques such as SITA (Swedish Interactive Threshold Algorithm) and SWAP (Short Wavelength Automated Perimetry) \* Emphasizes the latest technology of the Humphrey Visual Field Analyzer, the most widely used perimeter in the US \* Provides clinical guidelines to determine: which testing strategies are appropriate; how to arrive at a clinical diagnosis; and how to avoid pitfalls \* Features new 2-color design and useful callouts containing

supplemental information \* Includes new appendices containing a glossary and a list of abbreviations *Guía práctica para usuarios de Word 97* IGME Provides information on using a PC, covering such topics as hardware, networking, burning CDs and DVDs, using the Internet, and upgrading and replacing parts. *CDS/ISIS for Windows: Winisis Manual de Referencia* **USERSHOP** A pragmatic, common sense approach to the detection, evaluation and management of breast diseases and related imaging findings! The fourth edition of this best selling "howto" book includes major revisions, including the expansion of the screening mammography and breast MRI chapters, as well as the addition of digital breast tomosynthesis studies. Rather than having selected cropped images, the print and online versions of this book provide the reader with thousands of high quality images and complete imaging evaluations, from the screening images to the diagnostic mammogram, and—when appropriate—images from ultrasound, MRI, imaging guided biopsy, and preoperative wire localizations. Bulleted "keyfacts" describe clinical, imaging and histological findings for a spectrum of breast diseases. With this book, breast-imaging radiologists are strongly encouraged to provide clinical, imaging and pathology concordance for optimal patient care, as well as direct and clinically relevant communication with providers and patients. Guía Visual de Word 97 Ediciones ENI El hecho que las hojas electrónicas como Excel 2002 se hayan vuelto tan comunes en las computadoras personales de hoy día como los procesadores de palabras y juegos, no quiere decir que son bien entendidas o bien usadas. Si usted es una de

las muchas personas que tiene Office XP en su computadora pero no diferencia una hoja electrónica de una hoja de papel, esto significa que Excel 2002 está simplemente ocupando mucho espacio. Bueno, es hora de cambiar todo eso. Un vistazo a la pantalla de Excel 2002 (con todas sus cajas, botones y pestañas), y usted se dará cuenta que hay muchas cosas. Excel 2002 para Dummies le ayudará a tener una idea de los iconos, botones y cajas que enfrentará día tras día. Y cuando esté listo para ir más allá de su hoja electrónica básica, esta guía lo introducirá a Conjurar cuadros Insertar gráficos Diseñar una base de datos Convertir hojas electrónicas en páginas Web Sobre todo, Excel 2002 Para Dummies

cubre las técnicas fundamentales que necesita conocer para crear, editar, formatear e imprimir sus propias hojas de trabajo. En este libro, encontrará toda la información que necesita para realizar las tareas diarias que las personas hacen con Excel, al cubrir todos estos temas y más: Crear una hoja electrónica desde cero Recuperar documentos Fundamentos para dar formato a sus hojas Hacer correcciones (y cómo deshacerlas) Recuperar datos *proyectos mineros de* de sus hojas electrónicas Proteger sus documentos Aclarar los mitos de sus fórmulas Ahora, aún si su trabajo no involucra crear hojas de trabajo con infinitos cálculos financieros o gráficos, probablemente tiene muchas razones por las cuales podría y debería estar usando Excel. Por ejemplo,

quizás deba mantener listas de información o juntar tablas de información para su trabajo. Excel es un gran custodio de listas y un estupendo creador de tablas. Puede usar Excel en cualquier momento para darle seguimiento a los productos que venda, clientes a los que les presta servicios, empleados que supervisa, o cualquier cosa que desee. *Manual de evaluación*

*técnico-económica de inversión* Lippincott Williams & Wilkins

Manual imprescindible de Office 97 Marcombo

The State of Food and Agriculture 2000 "O'Reilly Media, Inc."

*Excel 2002 Para Dummies*

Editorial CSIC - CSIC Press

**Gaceta UNAM** M P Ediciones S.A.

PowerPoint para Windows, versión 4.0 Noveduc Libros

*Manual fundamental de Windows 98*

*LINUX*

## **Diario oficial de la federación**

## **Printer 3 & 2**

*Automated Static Perimetry*